# **CETPA INFOTECH PVT. LTD. CURRICULUM OF PHP**

#### **CORE PHP**

#### **INTRODUCING PHP**

- $\triangleright$  The origin of PHP
- PHP for Web Development & Web Applications
	- PHP History
	- Features of PHP
	- How PHP works with the
	- Web Server
	- What is SERVER & how it Works
	- What is ZEND Engine
	- Work of ZEND Engine

#### **INSTALLING AND CONFIGURING PHP**

- PHP Installation
- **MySQL Installation**
- Apache Installation
- WAMP Installation
- Installing and Configuring PHP on Windows.
- How to design PHP applications using Dreamweaver
- How to design PHP applications using IDE

#### **HTML, CSS & JAVASCRIPT**

- Introduction of HTML
- Creating basic HTML pages
- Form Designing with HTML Creating Tables in HTML
- Working on Frames Introduction of CSS
- Understanding CSS selectors & properties
- Creating Inline, Internal, External CSS
- Introduction of JAVASCRIPT
- Creating variables
- Working with Data types
- Working with Arrays
- Creating & using Functions
- Creating Client-side Validations
- **PHP INPUT MECHANISM**
	- Form Interpretation
	- Understanding GET, POST,
	- REQUEST
	- Master-Child page concept

#### **PHP INPUT MACHANISM**

- Working with ECHO, PRINT(),
	- PRINTF()

- MINI TASK  $\rightarrow$  Integrating HTML
- with PHP
- MINI TASK  $\rightarrow$  Integrating CSS
- with PHP
- MINI TASK  $\rightarrow$  Integrating
- JAVASCRIPT with PHP

## **BASICS LANGUAGE**

- Creating a simple PHP script
- Naming Variables
- Assigning and Displaying Variable
- Values
- Creating variables
- Displaying variable values
- Writing Your First Script That
- Uses Variables
- Using Variable Variables
- Removing Variables
- Understanding Data Types
- Assigning data types
- Type casting
- Type Juggling
- Introduction of PHP Keywords
- Comments

#### **OPERATORS & EXPRESSIONS**

- Arithmetic, Assignment, Comparison, Logical **Operators**
- Concatenation, Bitwise, Error Suppression, Increment & Decrement operators

#### **WORKING WITH FLOW CONTROL THROUGH CONTROL STATEMENT**

- Ternary operator
- If-else
- If-else ladder
- If-elseif-else
- Switch

#### **WORKING WITH FLOW CONTROL THROUGH LOOP STATEMENT**

- $\bullet$  For
- While Do-while
	- Foreach
- Nesting of Loops
- Using Access Specifiers

#### **ARRAY WITH PHP**

- What is an Array? Creating and Working with Arrays
- Creating arrays
- Viewing arrays
- Modifying arrays
- Removing values from arrays
- Sorting Arrays
- Walking through an Array
- Traversing an array manually
- Using foreach to walk through an array
- Finding Array Size
- Converting Arrays into
- Strings (And Vice Versa)
- Converting Variables into
- Arrays (And Vice Versa)
- Splitting and Merging Arrays
- Exchanging keys and values
- Multidimensional Arrays

 Walking through a multidimensional array Built-in PHP Arrays

 **USING STRINGS IN PHP** • Introduction to string. Creating and Working with

> String • Creating string Viewing string Modifying string

> > Function

● Defining functions

**PHP FUNCTIONS**

● Recursion

Introduction of String

● Using variables in functions ● Passing values to a function ● Nesting of Functions ● Anonymous Functions

● Using built-in functions ● Defining User functions

Working with string function

● Returning a value from a function

● Passing parameter(Call By Value & Call By Reference) & return value.

- Creating multidimensional arrays
- Viewing multidimensional arrays
- Using multidimensional arrays in statements
- Trends of PHP Functions(Missing Parameter, Formal parameter
- declaration)
- Importing content of one page into another(include &
- MINI TASK  $\rightarrow$  Creating searching or validation programs

## **FILE HANDLING IN PHP**

- File Streams(Input, Output, Temp) Creating and deleting a file.
- Reading and writing test files.
- Checking for existence of file.
- Determining file size.
- Opening a file for writing, reading or appending.
- Writing data to the file.
- Reading characters.
- Checking existence of a file
- Sending the pointer to a particular location in a file
- Finding the current location of a
- pointer
- Check whether file contents end or not
- Locate the pointer at the beginning of file
- File locking
- MINI TASK  $\rightarrow$  Creating PDF with
- PHP

# **CREATING WEB FEATURES**

- Redirecting users to other pages
- Creating an Email
- Sending an Email
- Configuring Email
- File Uploading and File Downloading
- $\bullet$  MINI TASK  $\rightarrow$  Creating a Mail
- Interface with PHP

# **OBJECT ORIENTED PROGRAMMING**

- Introducing Object-Oriented Programming
- Objects and classes
- Properties & Methods
- Object-oriented concepts PHP 5 Encapsulation
- Inheritance(Single, Multilevel,
- Multiple, Hybrid, Hierarchical)
- Developing an Object-Oriented Program
- Selecting properties and methods for each object Defining a Class
- Using \$this
- Adding methods
- Destroying Objects
- Constructor & Destructor Final Class
- (public, private & protected)
- Polymorphism(Over Loading
- & Over Riding)
- Abstraction
- Abstract Class Interface
- **Traits**
- Magic Methods
- MINI TASK  $\rightarrow$  Creating a OOPs
- based simple PHP Application

#### $\div$  **ERROR & EXCEPTION HANDLING**

- Introduction to Errors
- Types of Errors
- Introduction to Exception handling
- Using Try/catch/throw
- Checked & Unchecked Exception Creating Custom exception
- MINI TASK  $\rightarrow$  Creating an
- Exception Handling Panel

# $\div$  CREATING SECURITY USING PHP

- Introduction to ENCRYPTION
- Encrypting Functions
- Key Encryption
- Creating Header
- Authentication
- HTTP Authentication
- MINI TASK  $\rightarrow$  Create a secure web page

# **REGULAR EXPRESSION**

- Introduction to Regular
- Expression
- preg & ereg functions
- Email validation
- String pattern matching
- PCRE expression
- POSIX expression
- MINI TASK  $\rightarrow$  Creating searching or validation programs

#### **DATABASE MANAGEMENT (MySQL)**

- Introduction to DBMS
- DBMS Vs RDBMS Keys
- Normalization
- DML , DDL, DCL
- Introduction to MySQL.
- Database Engines in MySQL.
- Performing dynamic
- functions using MySQL
- Using MySQL on the Web
- Adding tables to a database
- Creating a table
- Connecting to a database server
- Using Database Queries for accessing & manipulating data from database
- Opening Database Connection/closing database connection Select/Insert/delete & Update
- Database from forms Database Functions
- Joins
- 
- Constraints

Profile • Page

Injection

**STATE MANAGEMENT**

Strings

- Triggers
- SQL Injections
- Prevention of SQL Injections
- Prevention of SQL Injections

 $\bullet$  MINI TASK  $\rightarrow$  Creating Login &

 Introduction to Query Strings Working with Query Strings • Receiving data from Query

From Database by Query String

 $\bullet$  MINI TASK  $\rightarrow$  Fetching Data

 $\bullet$  MINI TASK  $\rightarrow$  Creating Cookie based authentication module

Working with Session variables.

MINI TASK  $\rightarrow$  Creating a session

• Introduction to COOKIES

• Introduction to Session • Starting a Session.

 Destroying session Passing Session Ids

based Login form

 Introduction to AJAX Understanding XMLHTTPREQUEST object Working with Ajax functions Integrating AJAX with HTML • Integrating AJAX with PHP MINI TASK  $\rightarrow$  Fetching data from database using Ajax

**ADVANCE PHP AJAX**

**•** Creating Cookies Using Cookies

MINI TASK  $\rightarrow$  Creating Update & Delete page  $\bullet$  MINI TASK  $\rightarrow$  Creating SQL

• prevention PHP script

 $\bullet$  MINI TASK  $\rightarrow$  Creating Registration form

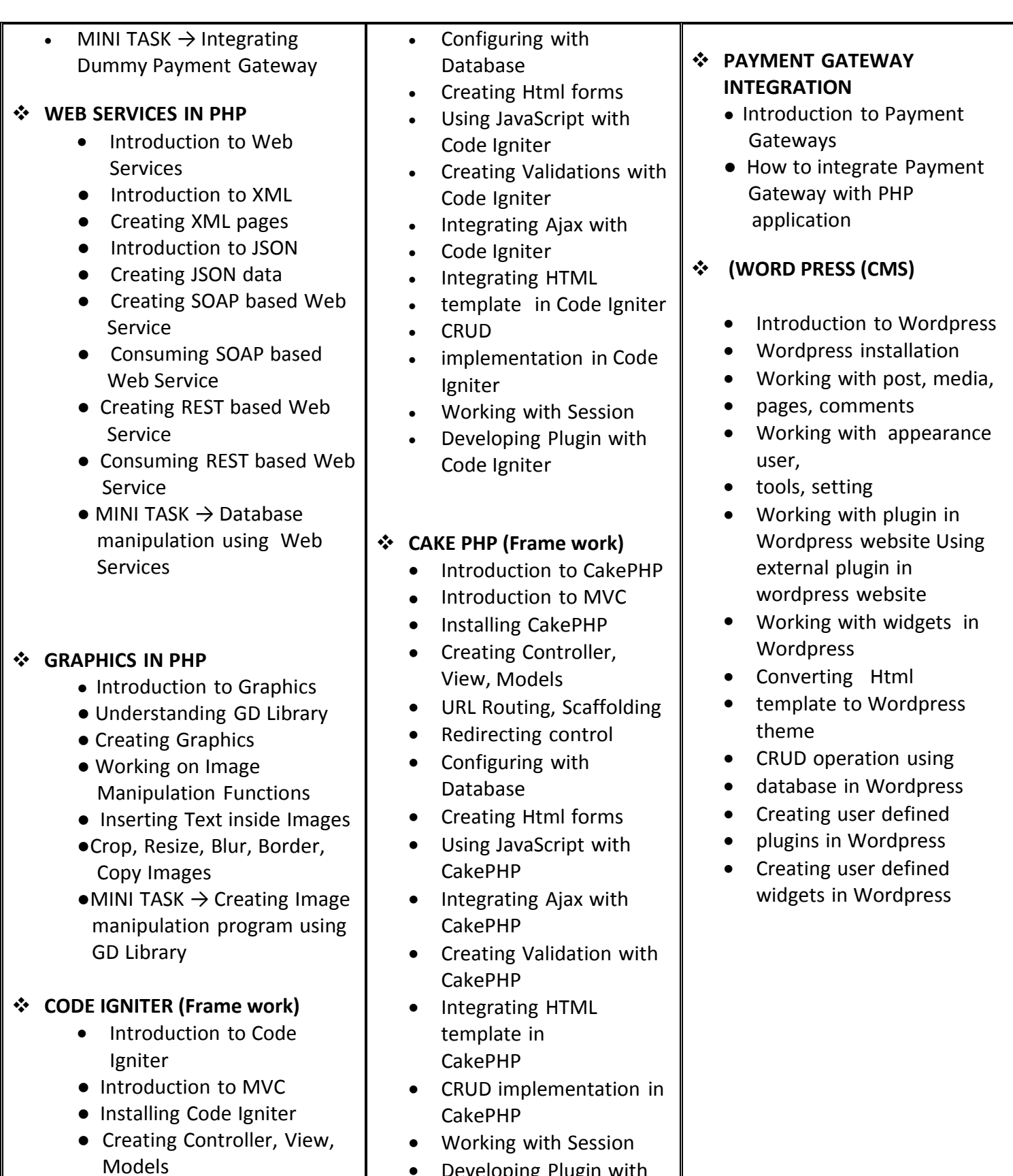

- URL Routing, Hooks
- Redirecting control

 Developing Plugin with CakePHP

# **DRUPAL ( CMS)**

- Introduction to Drupal
- Drupal installation
- Working with content, structure, Appearance, people
- Working with module, configuration, report
- Creating user define
- modules in Drupal website
- Working with the theme in Drupal website
- Converting html theme in to Drupal website theme
- CRUD operation based usermodule
- Creating administrator module in Drupal website

# **JOOMLA (CMS)**

- Introduction to JOOMLA,
- Joomla installation
- Working with Article Manager, Category Manager, Menu
- Manager
- Working with Template Manage
- User Manager, Module
- Manage
- Working with the Extension
- Manager Media Manager, Global Configuration
- Working with inbuilt **Components**
- Customization inbuilt
- Components and Modules
- Using External plugin in joomla website
- Converting HTML template in joomla theme
- Creating user defined modules
- Creating user defined components

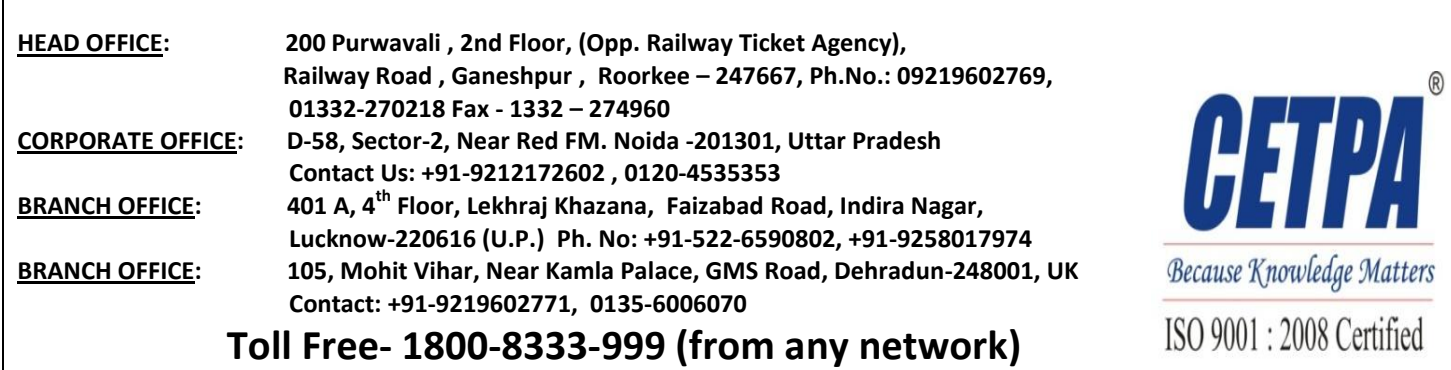